ФИО: Комарова Светлана Юриевна<br>Получает : Пророктор но образования **«Омский государственный аграрный университет имени П.А. Столыпина»** Должность: Проректор по образовательной деятельности Дата подписания: 05.02.2021 09:14:38

Уникальный программный ключ:

онной поллиськ

1

 $\overline{p}$ ADOKWENT MOATWORAH

## **Сведения о материально-техническом обеспечении образовательной программы**

## **Направление подготовки 19.04.02 Продукты питания из растительного сырья**

## **Образовательная программа Технология продуктов питания из растительного сырья специального назначения (ФГОС3+)**

| $N_{2}$   | Наименование учебных  | Наименование помещений для проведения всех видов                                                | Адрес (местоположение)         |
|-----------|-----------------------|-------------------------------------------------------------------------------------------------|--------------------------------|
| $\Pi/\Pi$ | предметов, курсов,    | учебной деятельности, предусмотренной учебным планом, в том числе помещения для самостоятельной | помещений для проведения       |
|           | дисциплин (модулей),  | работы, с указанием перечня основного оборудования, учебно-наглядных пособий и используемого    | всех видов учебной             |
|           | практики, иных видов  | программного обеспечения                                                                        | деятельности,                  |
|           | учебной деятельности, |                                                                                                 | предусмотренной                |
|           | предусмотренных       |                                                                                                 | учебным планом (в случае       |
|           | учебным планом        |                                                                                                 | реализации образовательной     |
|           | образовательной       |                                                                                                 | программы в сетевой форме      |
|           | программы             |                                                                                                 | дополнительно указывается      |
|           |                       |                                                                                                 | наименование организации, с    |
|           |                       |                                                                                                 | которой заключен договор)      |
|           |                       |                                                                                                 |                                |
|           | Философские           | Учебная аудитория для проведения занятий семинарского типа:                                     | 644008, Омская область,        |
|           | проблемы науки и      | 342 Учебная аудитория,                                                                          | г. Омск.                       |
|           | техники               | 50 посадочных мест, рабочее место преподавателя, рабочие места обучающихся, оснащенные учебной  | ул. Сибаковская, д. 4, пом. 9П |
|           |                       | мебелью, меловая доска, мультимедийный проектор, возможность подключения ноутбука (ACER Aspire  |                                |
|           |                       | 5930G-844G32MiC2DP8400), экран, 6 настенных стендов.                                            |                                |
|           |                       | Список ПО на ноутбуках:                                                                         |                                |
|           |                       | Microsoft Windows Vista Home Premium, Libre Office 6.0, Антивирус Касперского Endpoint Security |                                |
|           |                       | Учебная аудитория для проведения занятий лекционного типа                                       | 644008, Омская область,        |

<sup>1</sup> Все помещения условно доступны для слабовидящих, слабослышащих, для инвалидов с нарушением опорно-двигательного аппарата и иных видов соматических заболеваний. Первые столы в ряду у окна и в среднем ряду предусмотрены для обучаемых с нарушениями зрения и слуха, а для обучаемых с нарушением ОДА выделены 1-2 первых стола в ряду у дверного проема. При необходимости возможно оказание технической (в части передвижения по образовательной организации, получения информации и ориентации) и ситуационной помощи.

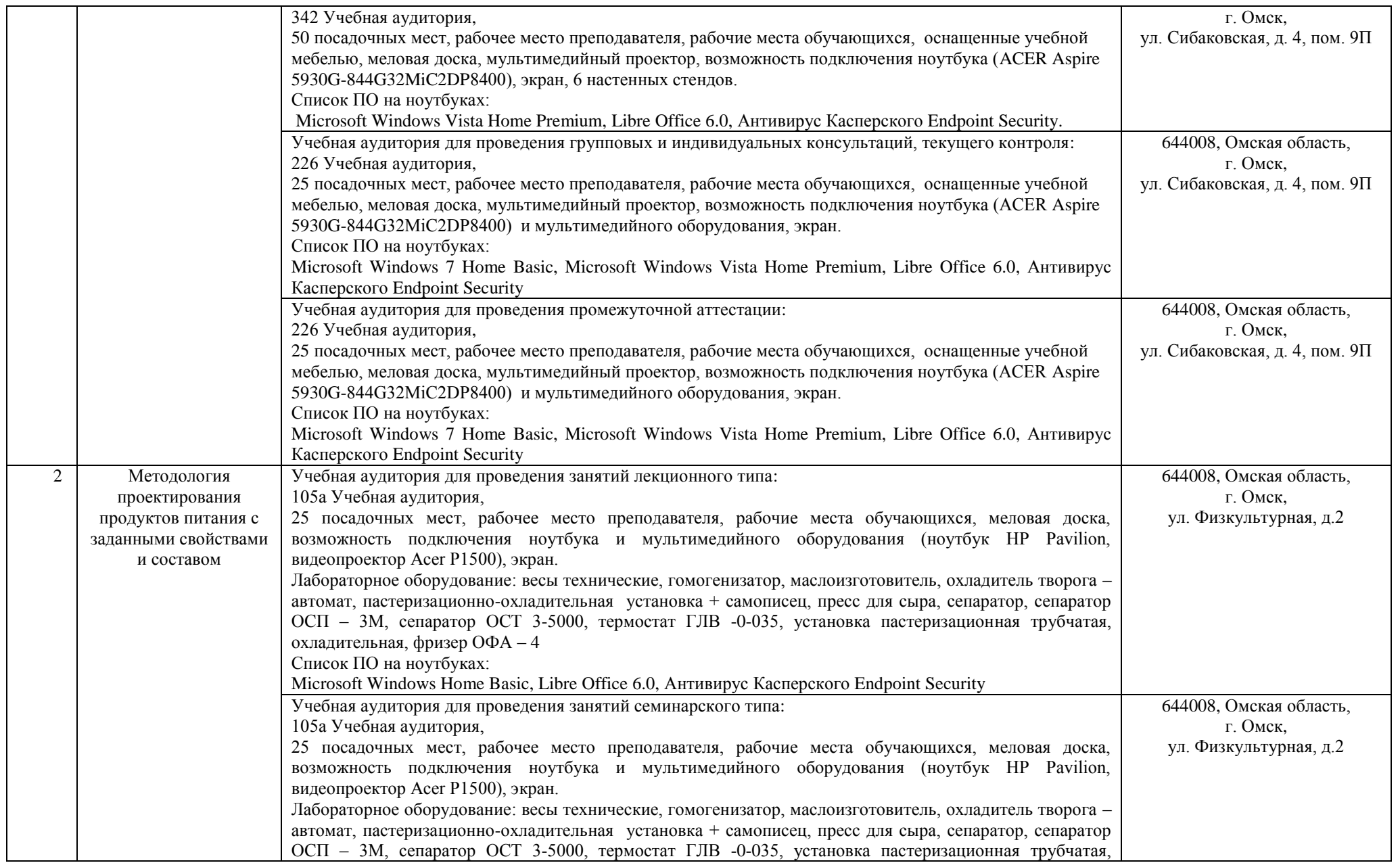

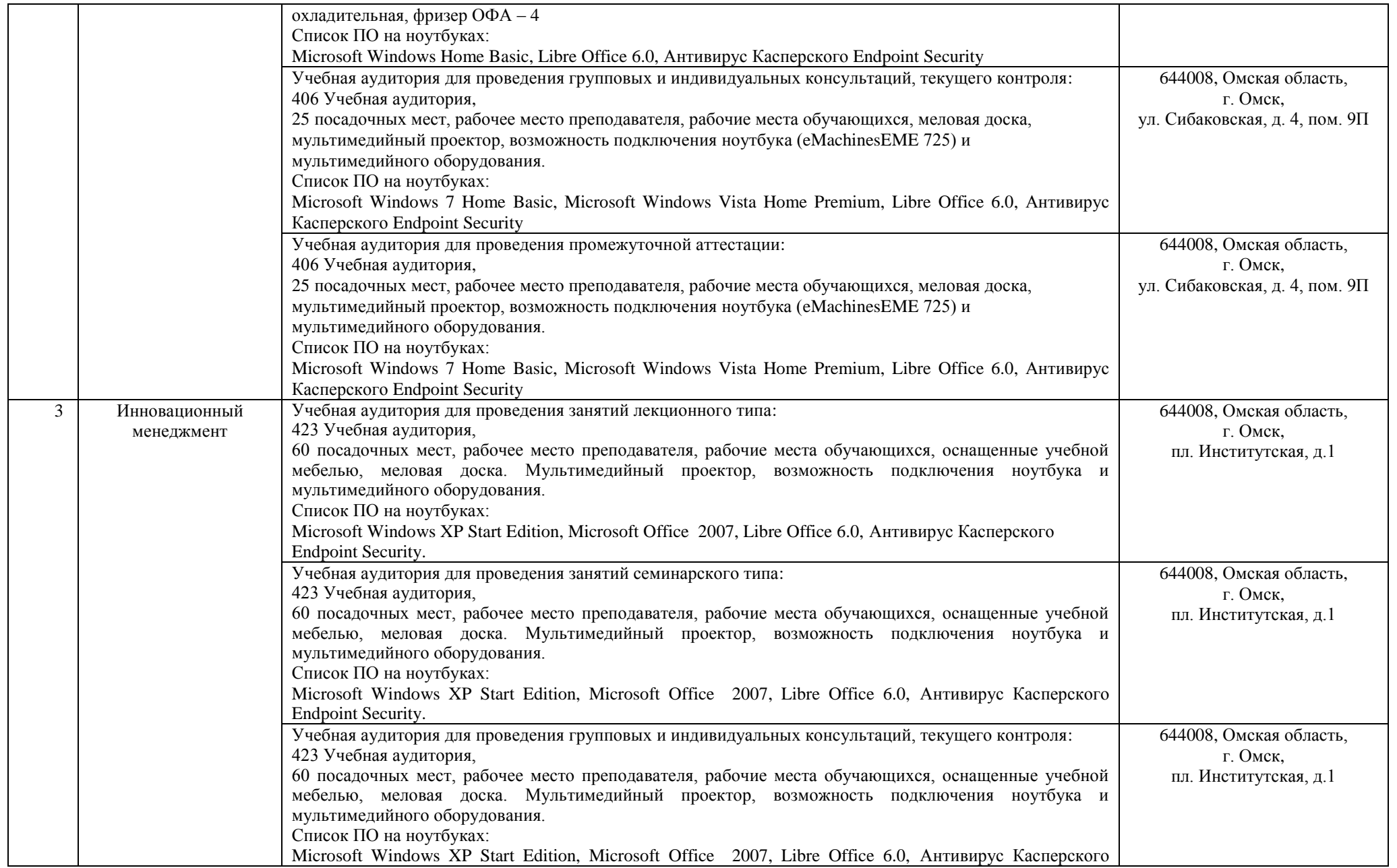

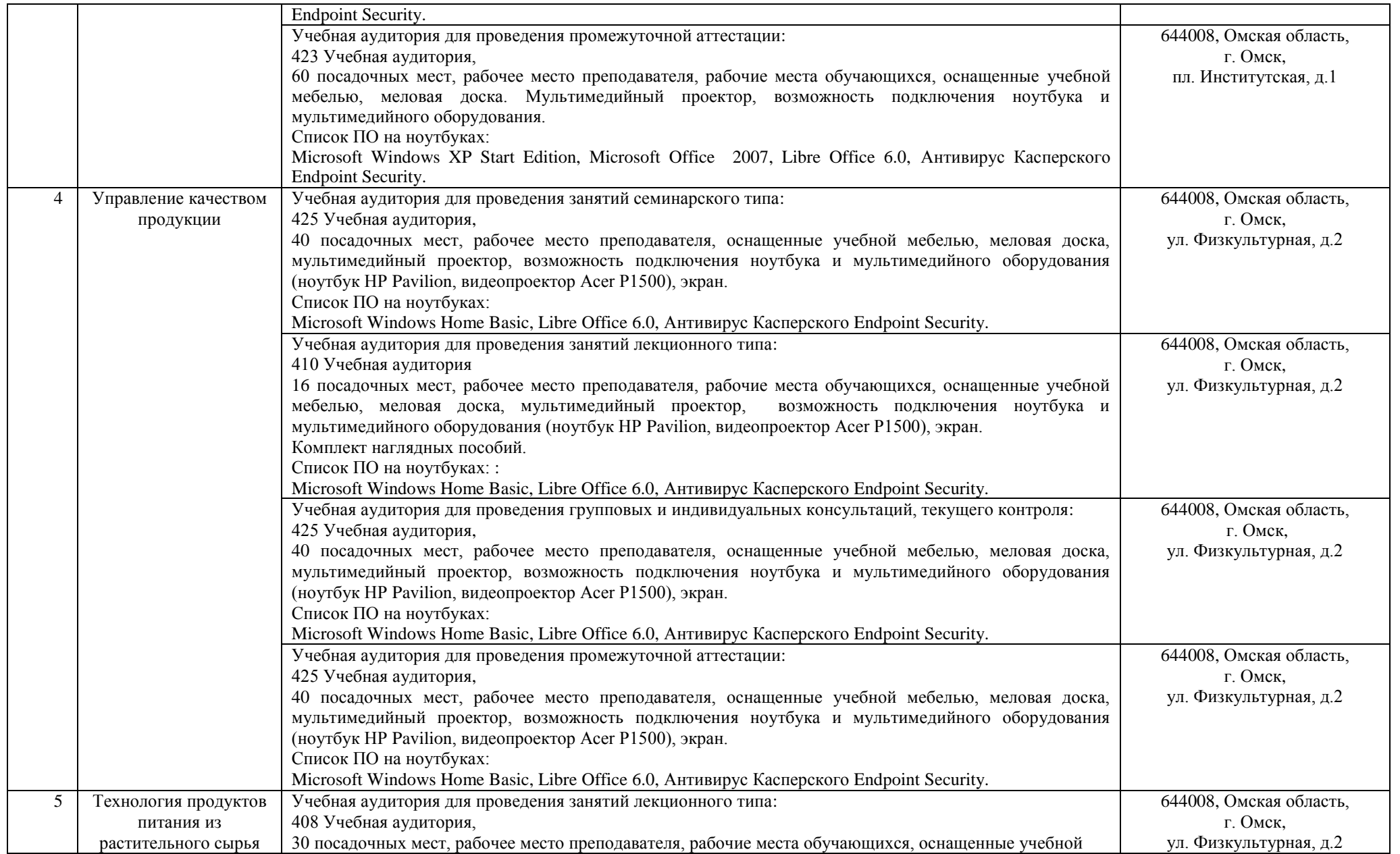

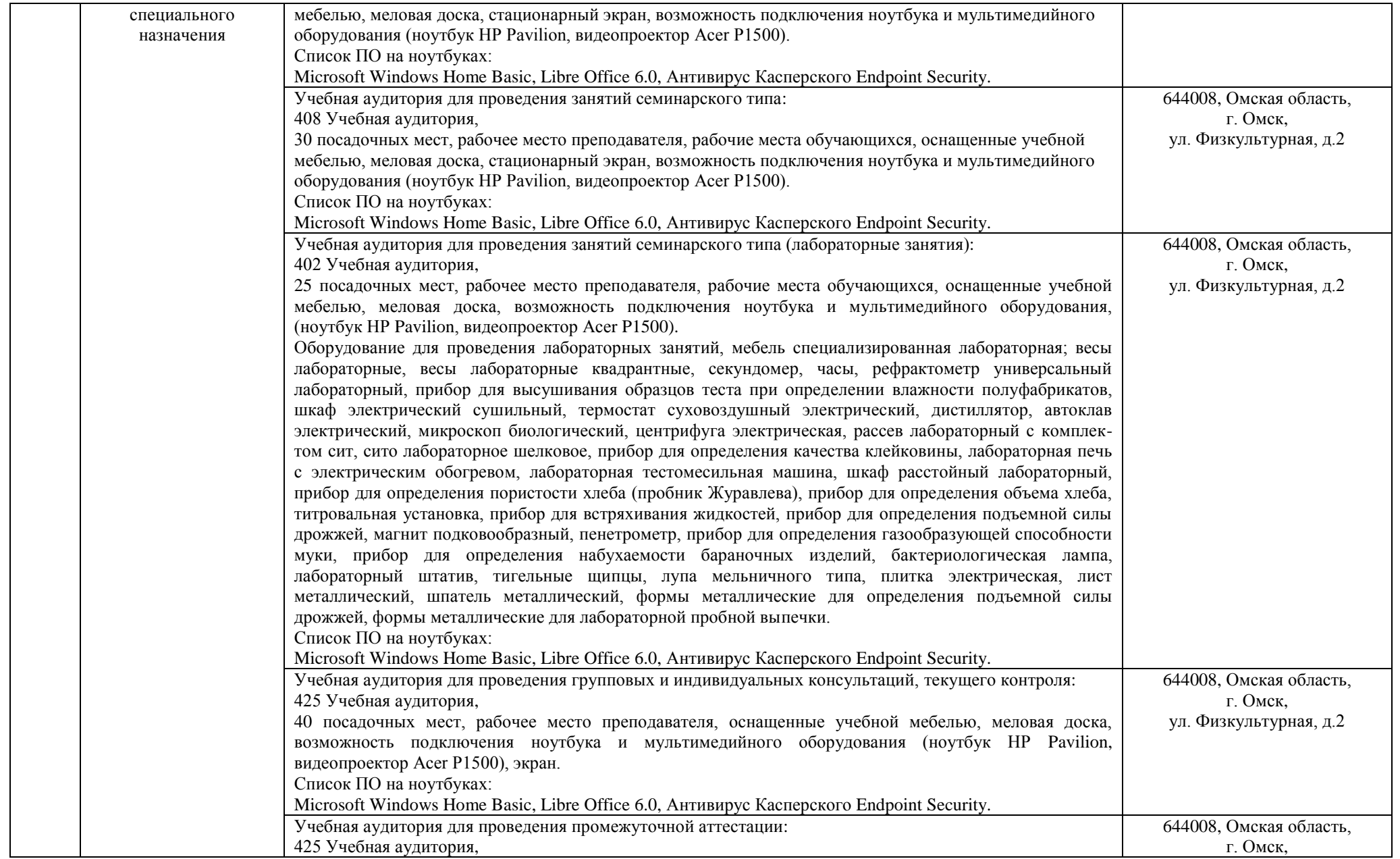

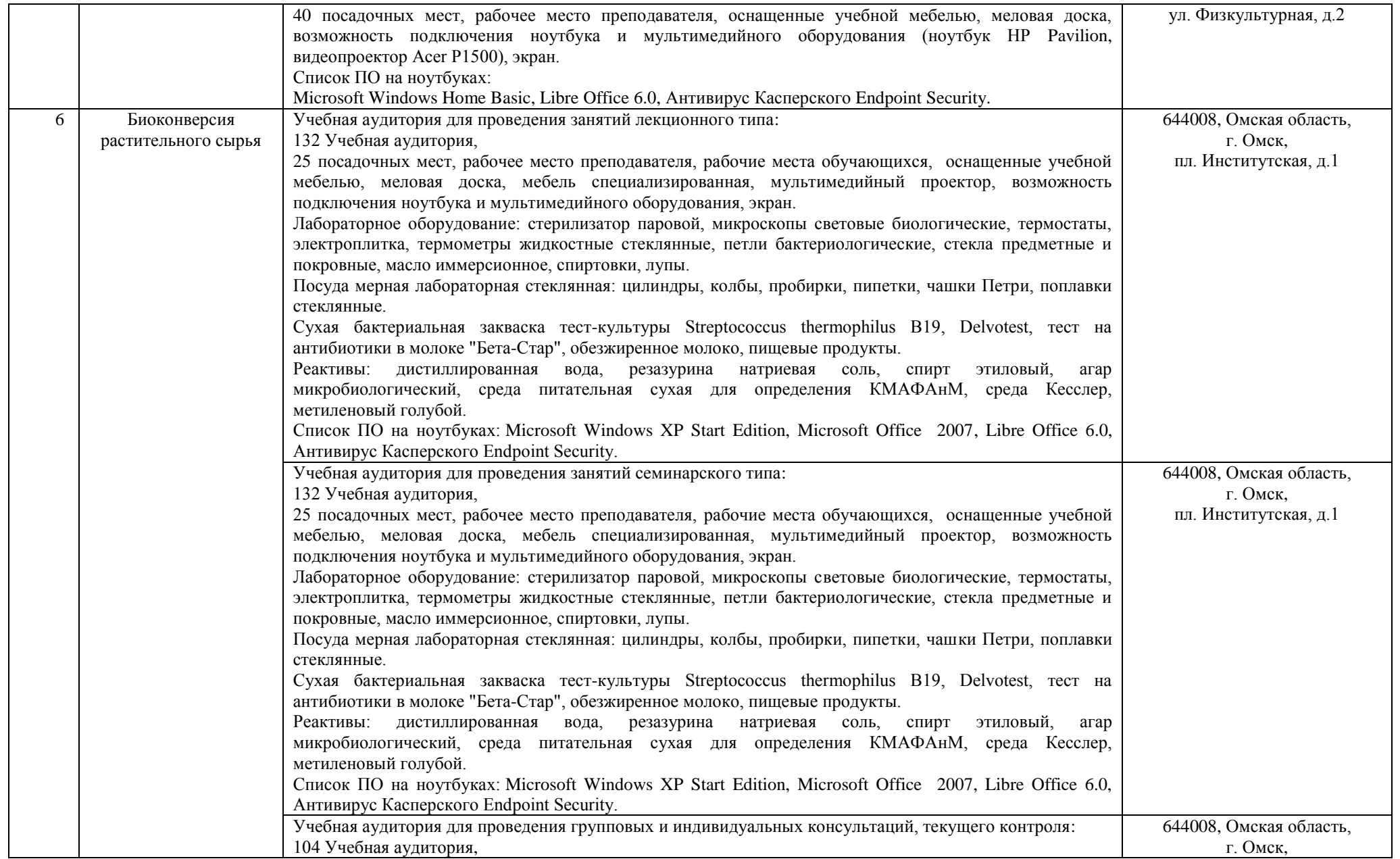

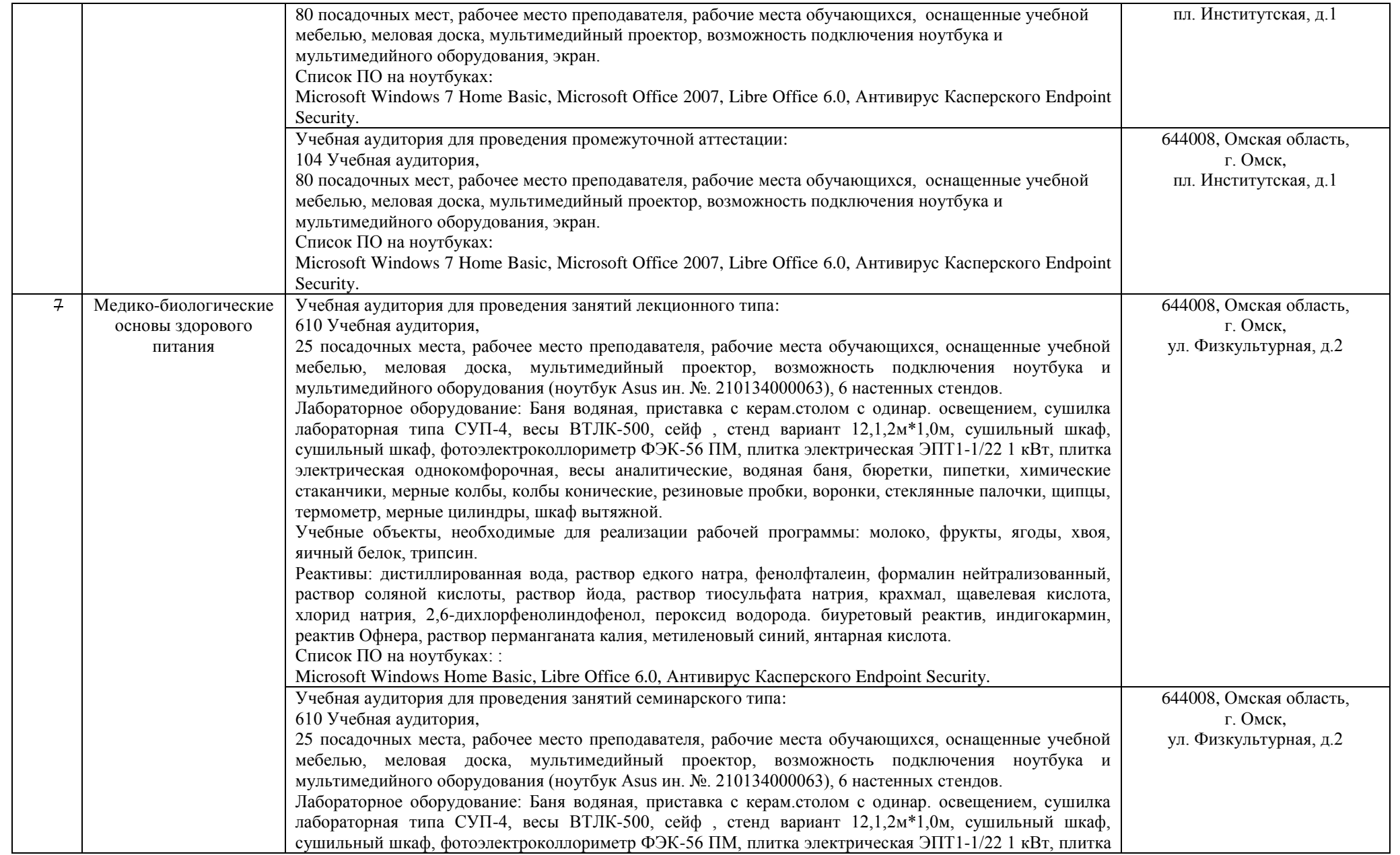

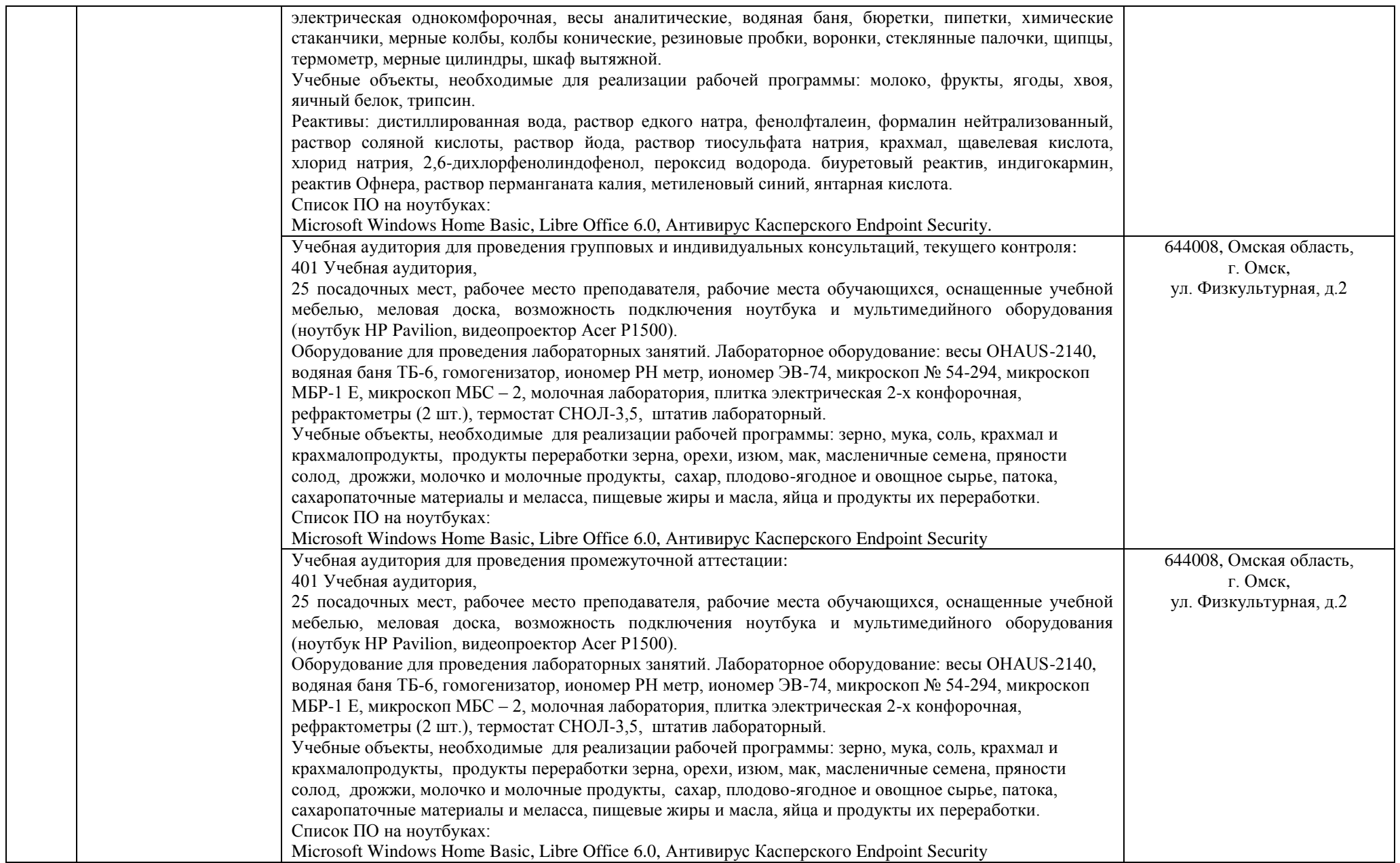

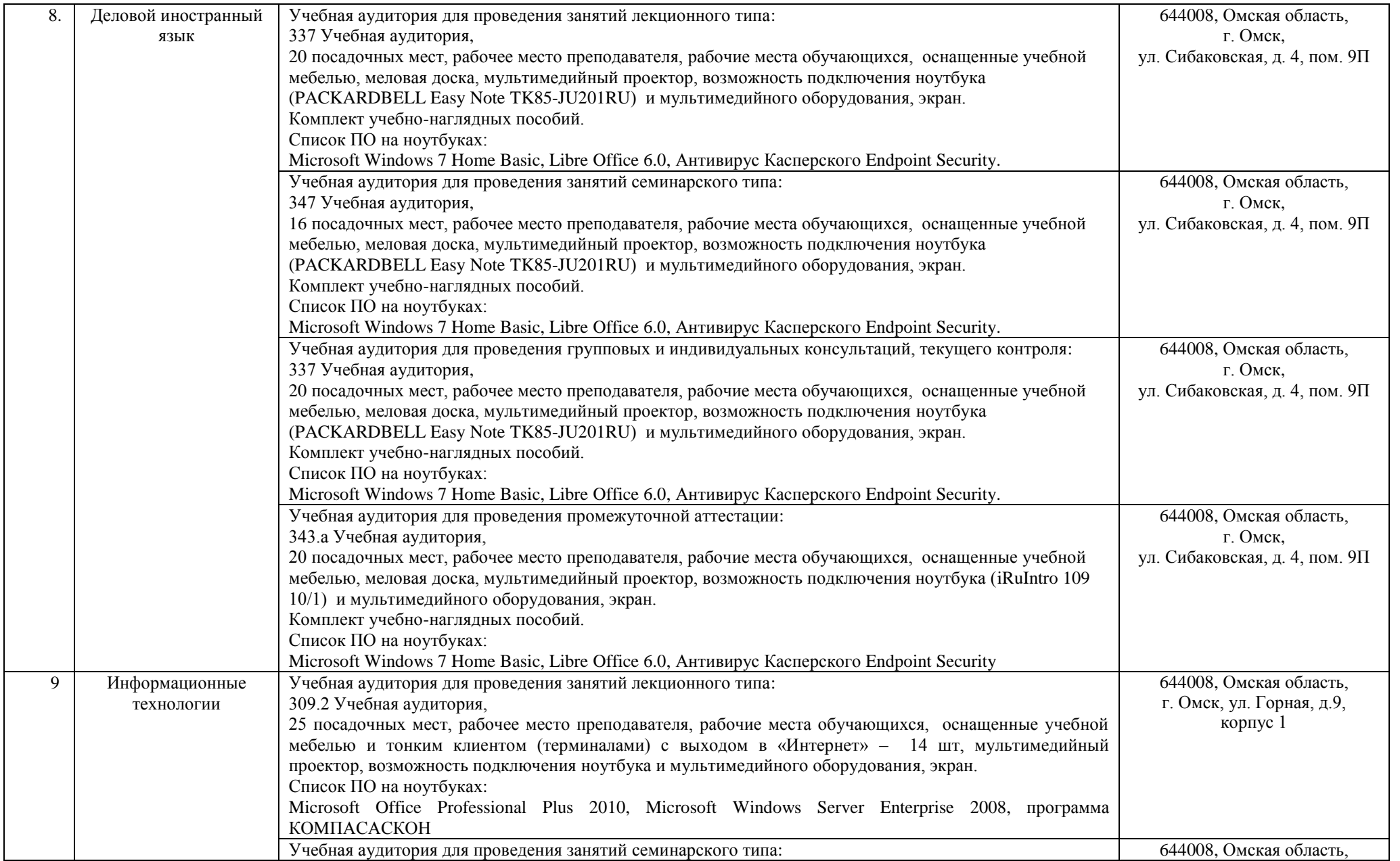

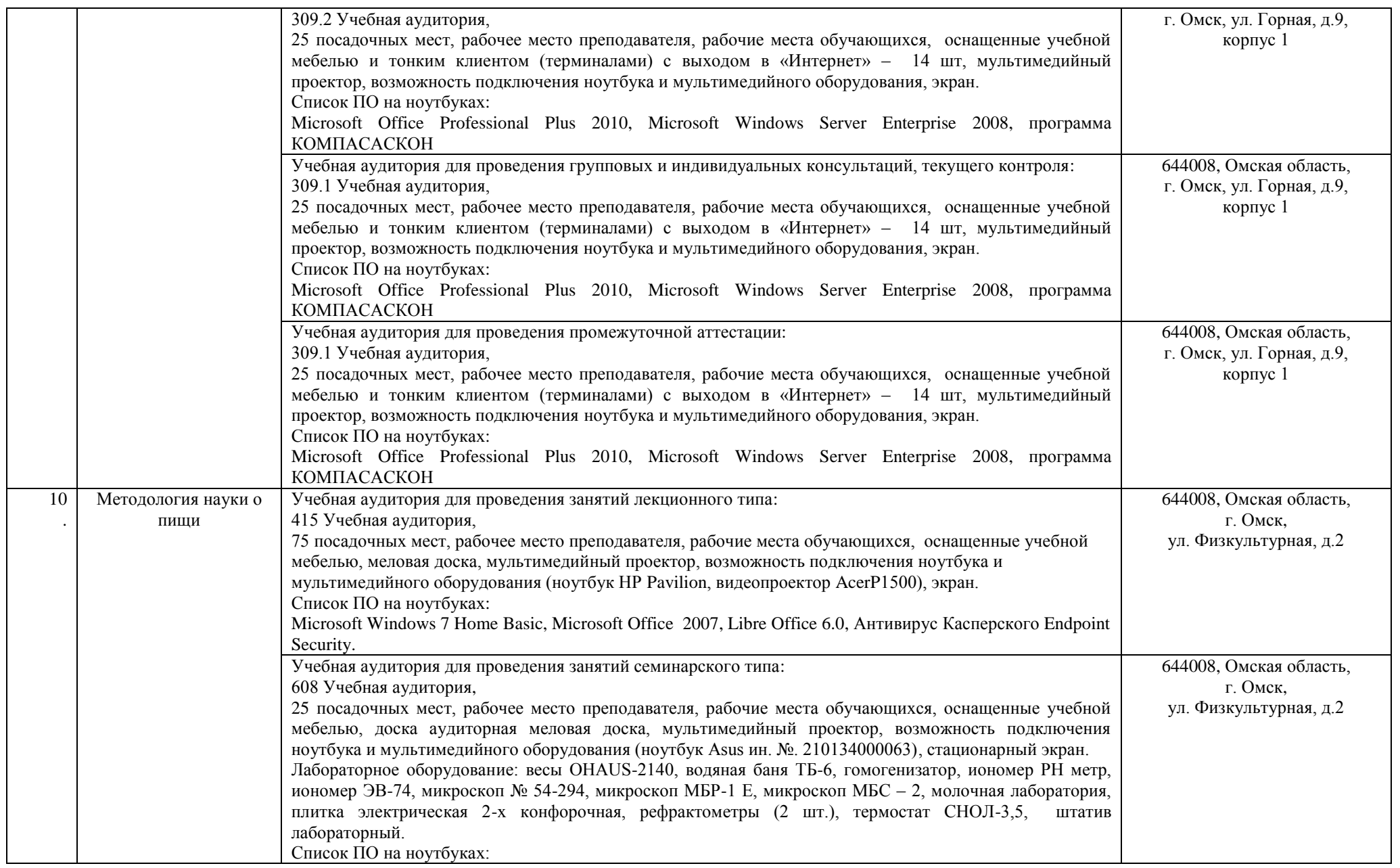

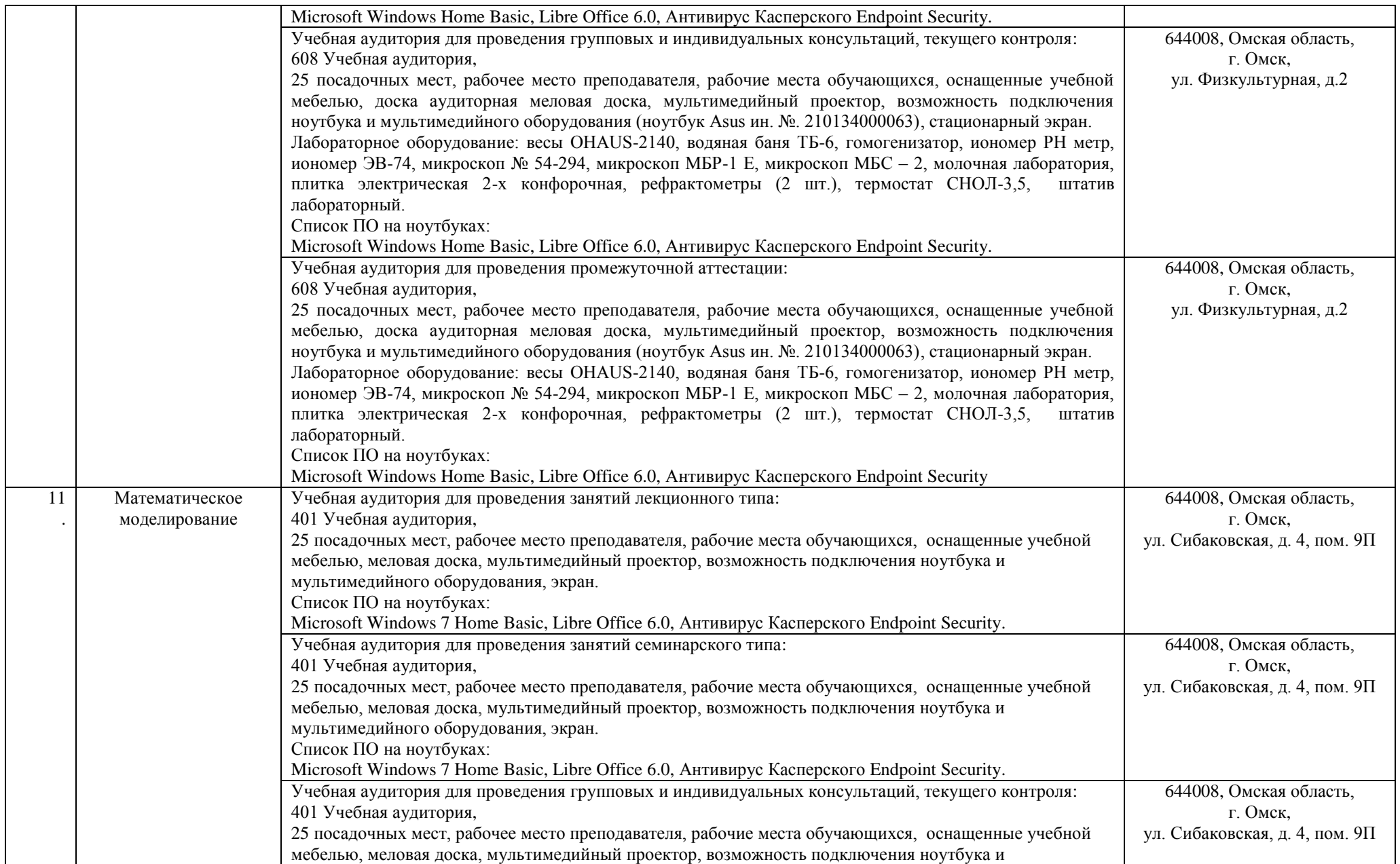

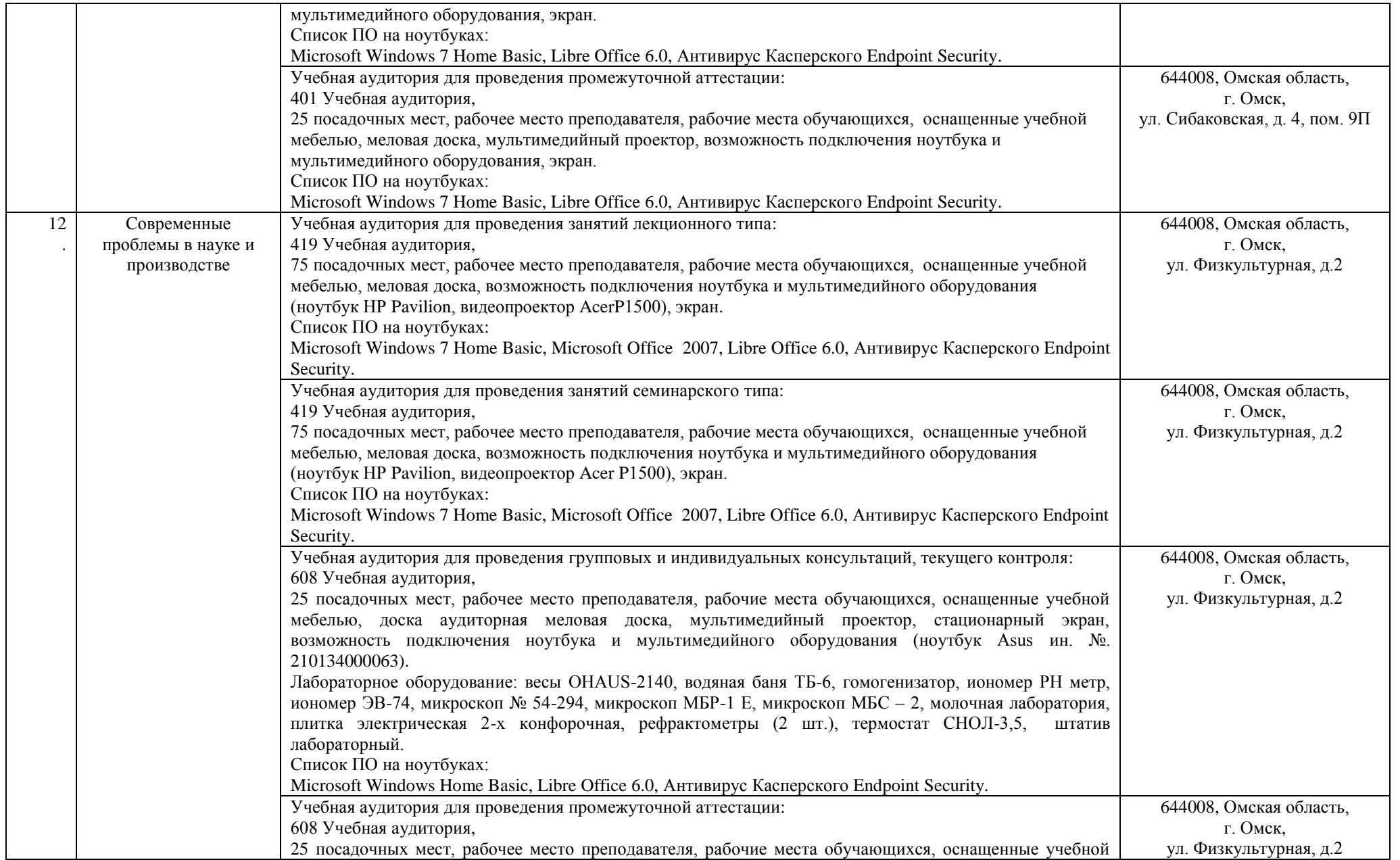

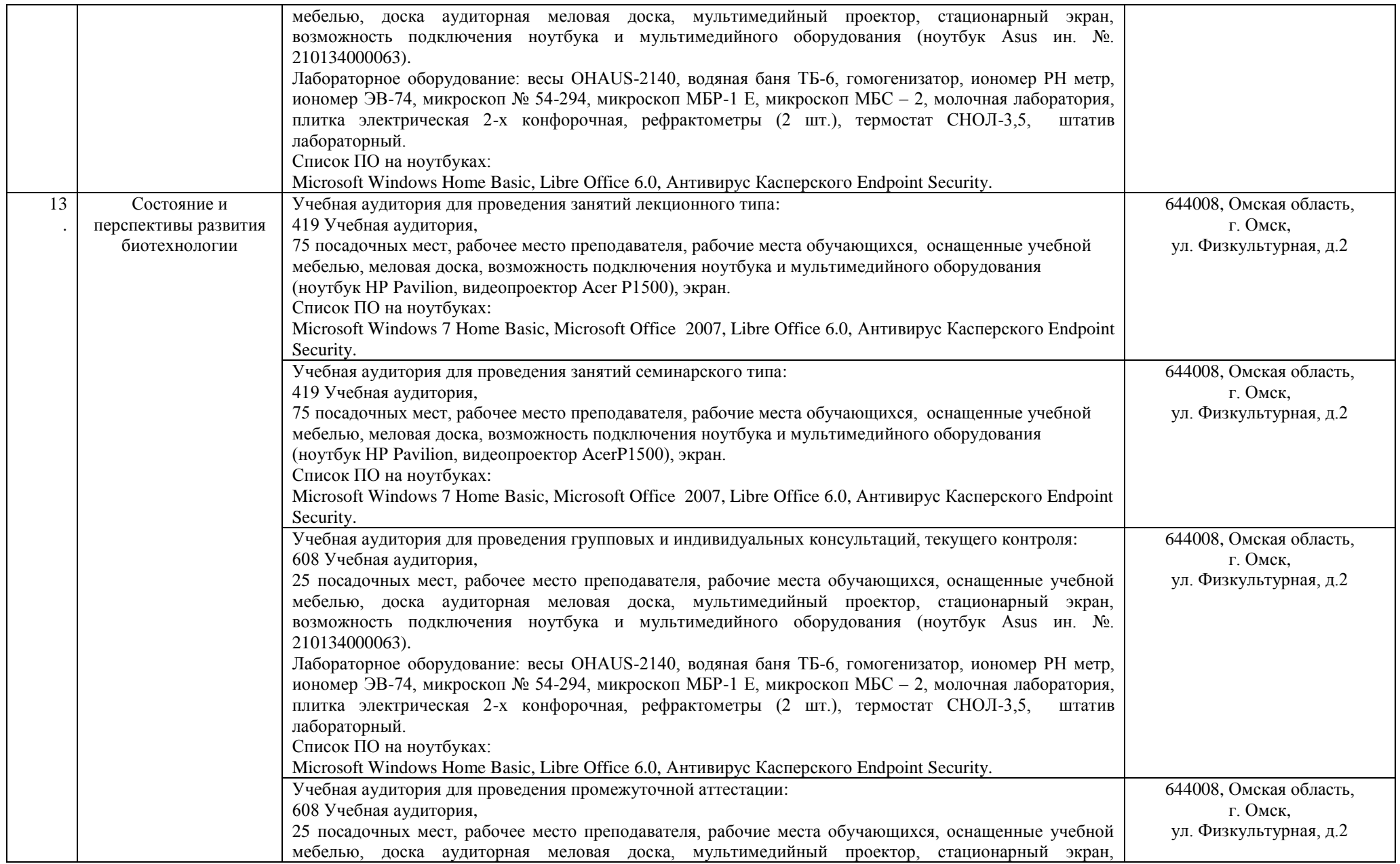

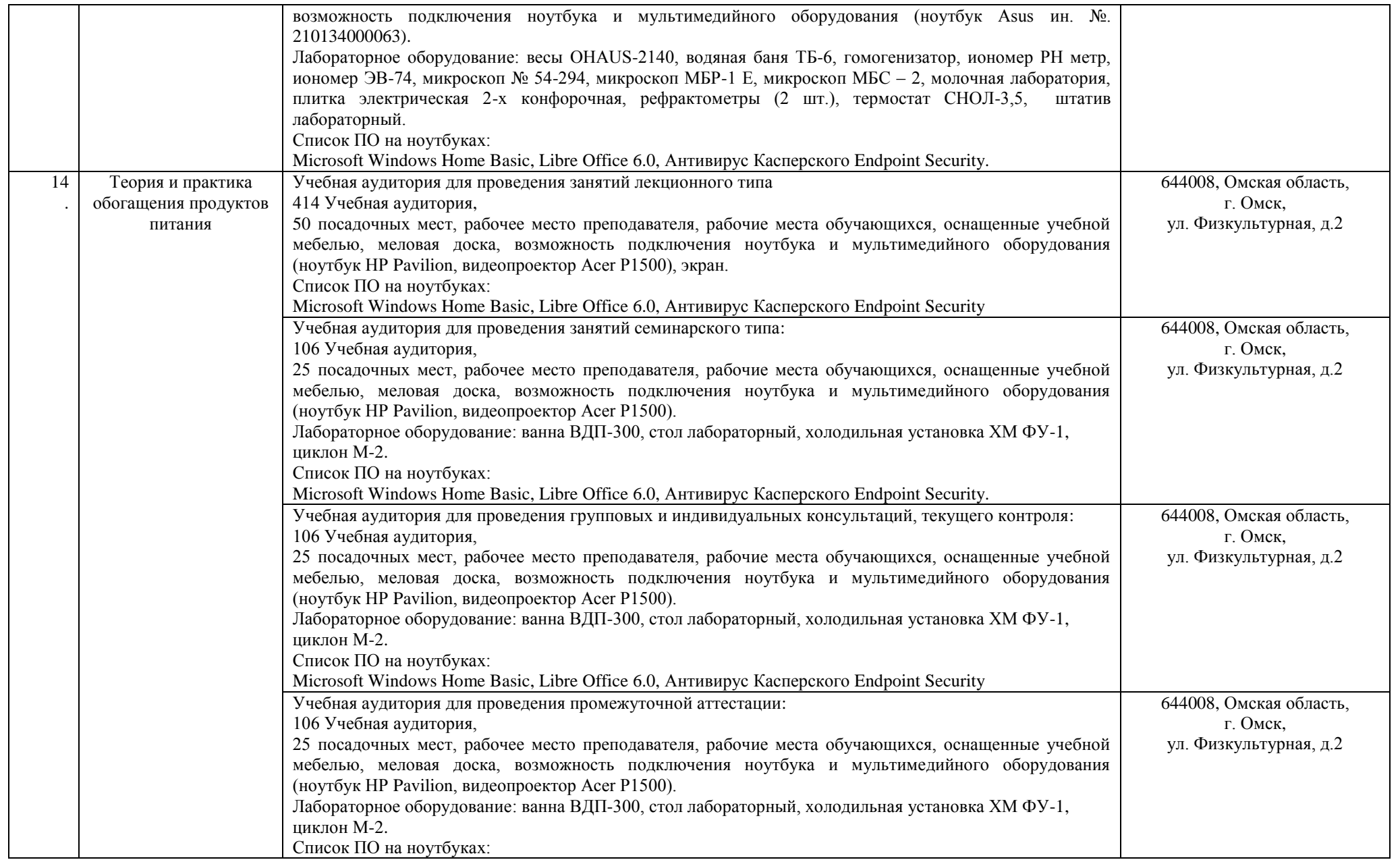

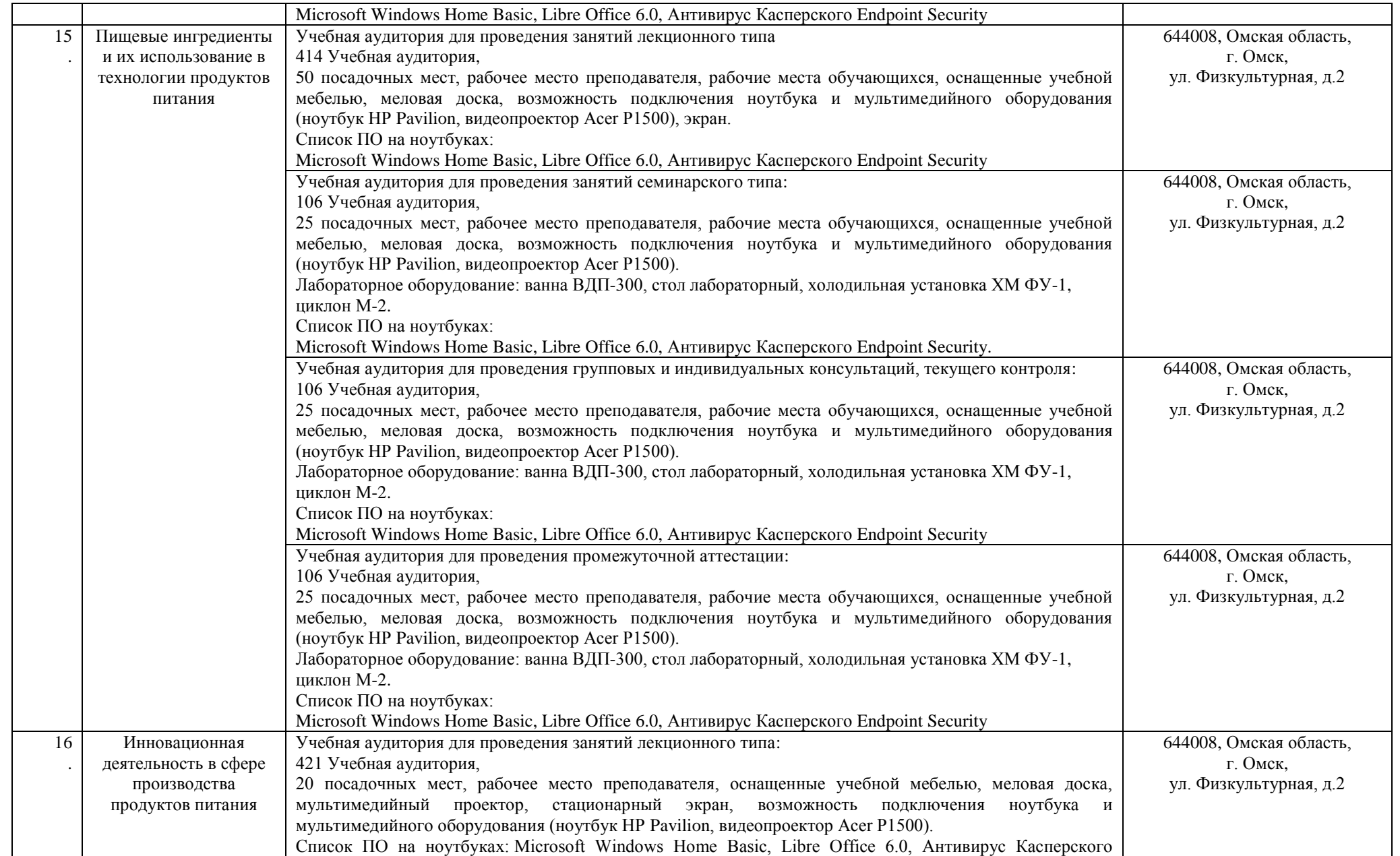

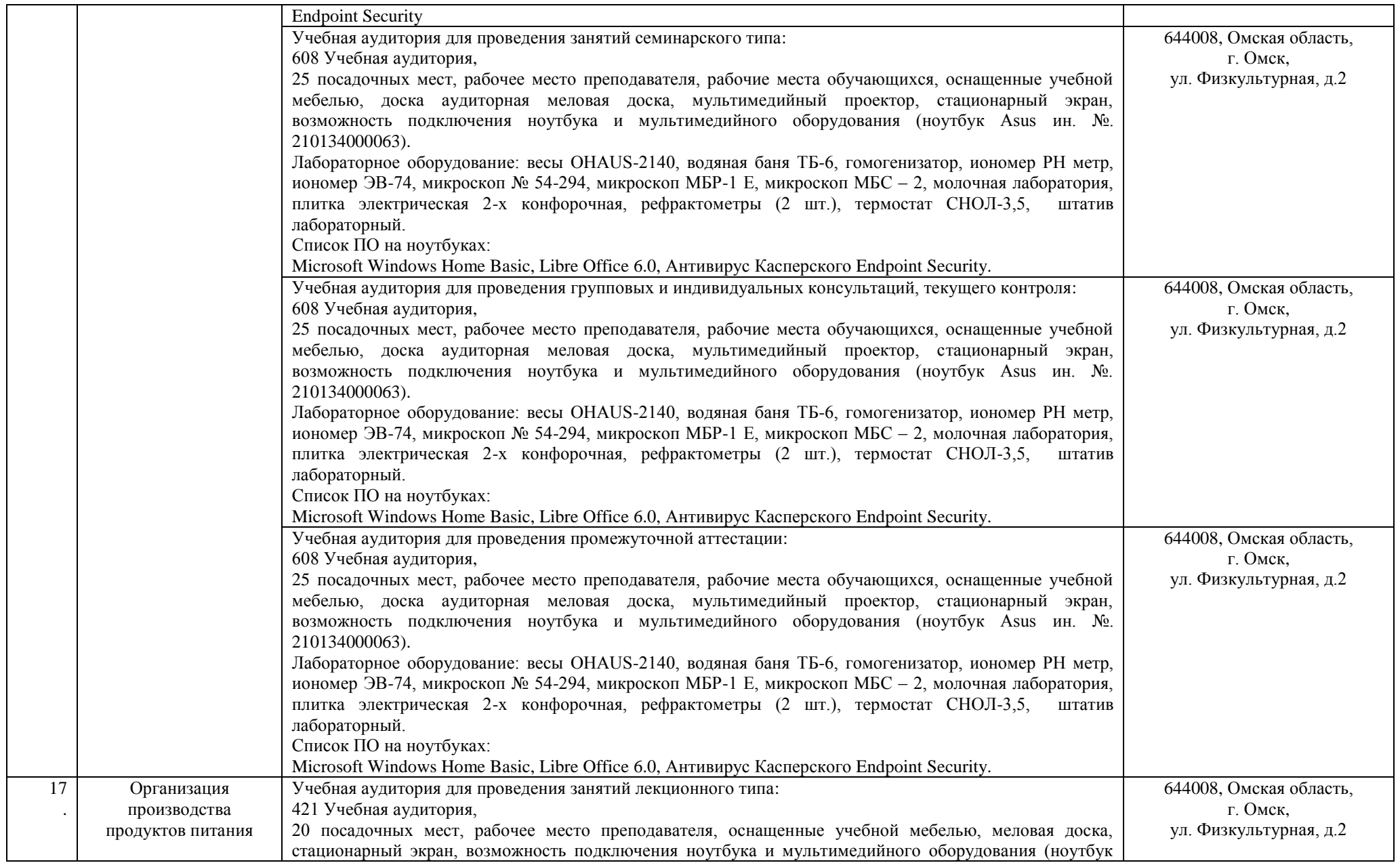

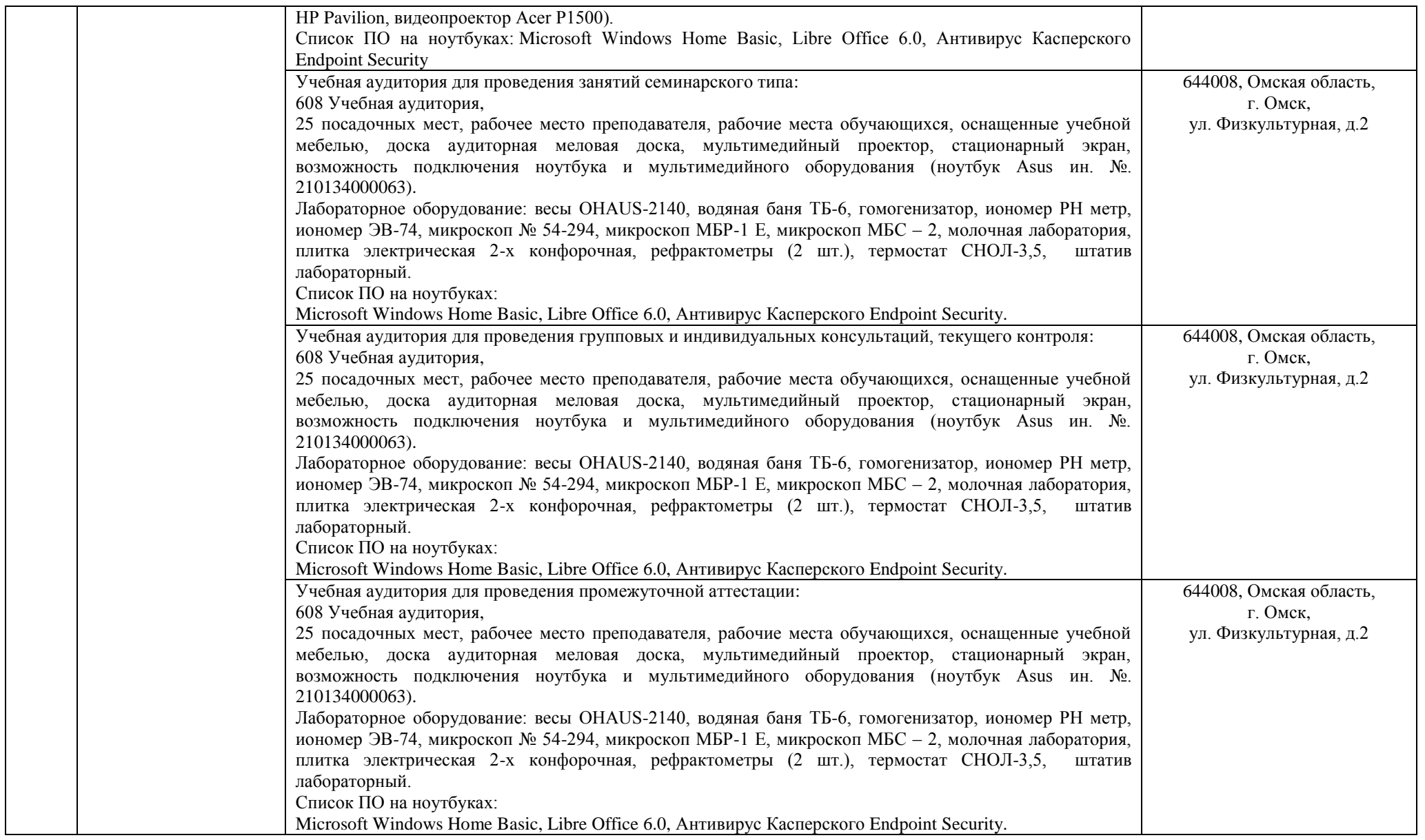

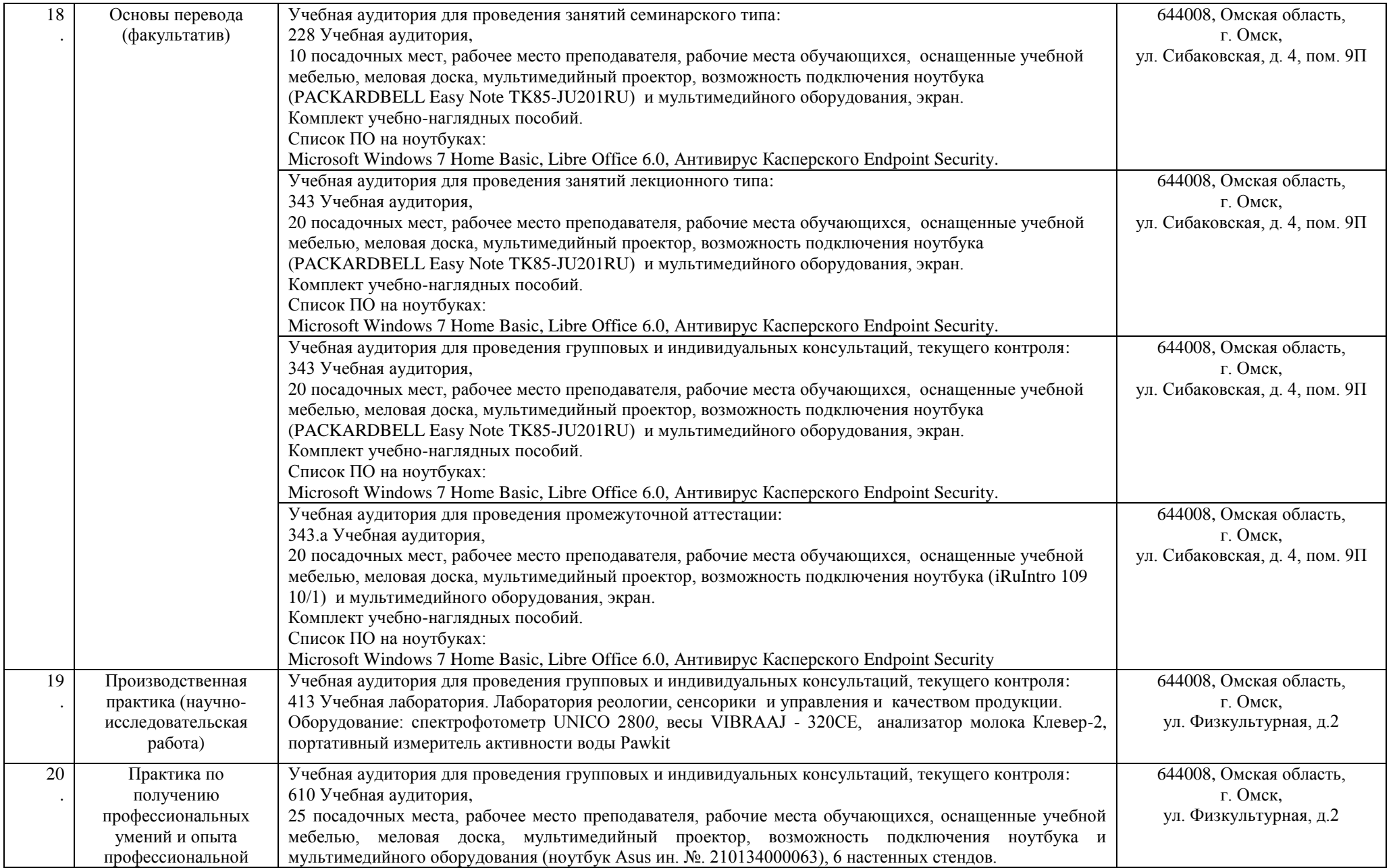

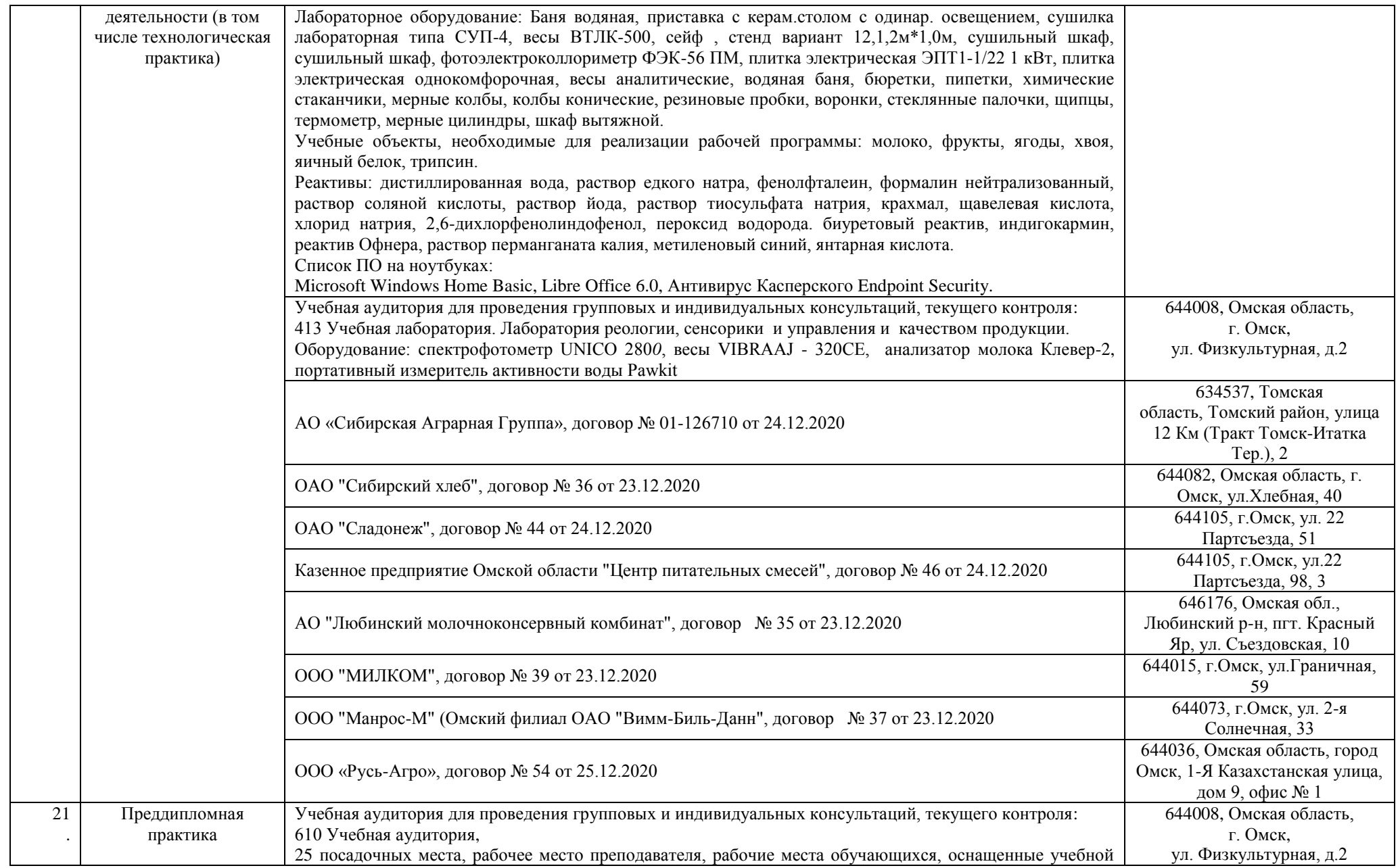

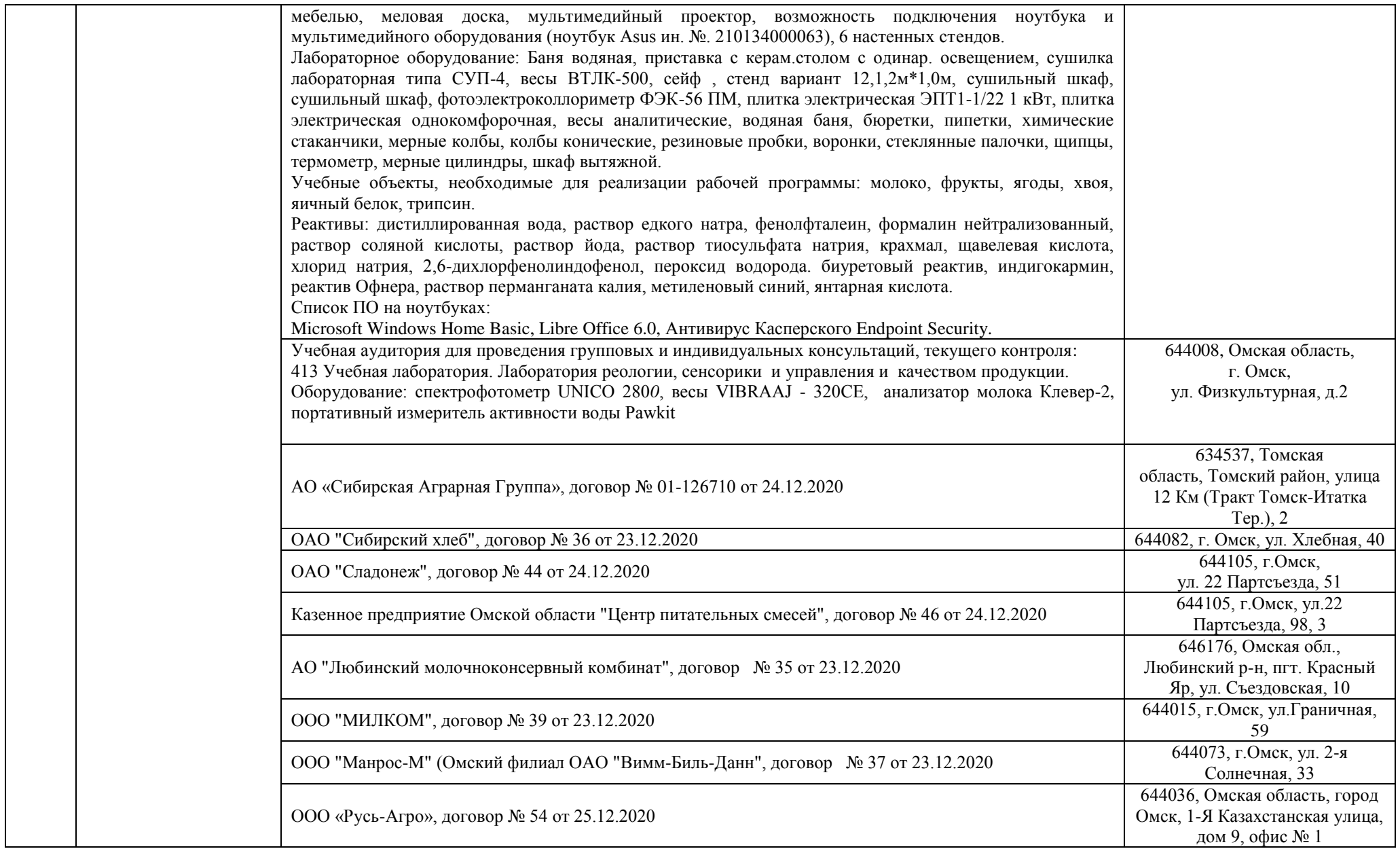

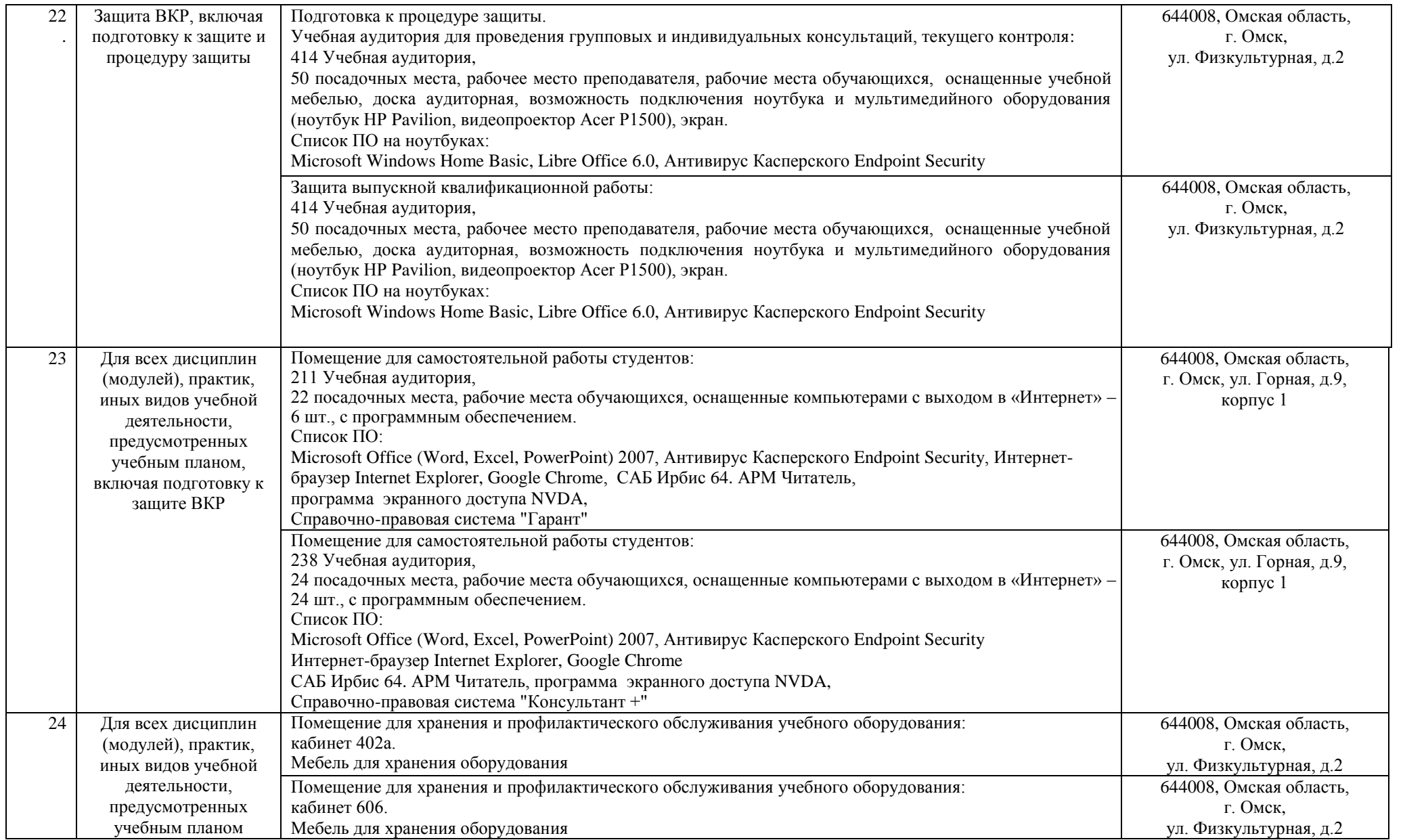